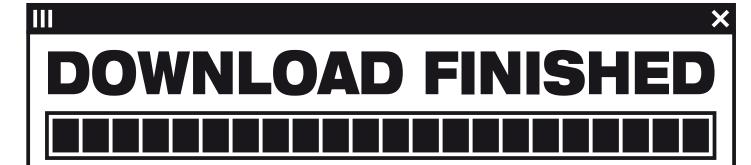

HOW TO BE AN ARTIST | HOW TO BE A CUT-UP ARTIST | HOW TO TRANSFORM FILMS FROM FILE SHARING NETWORKS INTO NEW ORIGINALS | HOW TO GET MORE OUT OF YOUR P2P DOWN-LOADS | HOW TO TAKE FILE SHARING FURTHER | HOW TO MAKE ART OUT OF FILE SHARING

You are a file sharer? You keep downloading stuff, but then you don't watch it? Want to get more out of your downloaded films? Here you can find out how to re-interpret your favourite films by processing them through DOWNLOAD-FINISHED. You can even send the processed films off to video festivals! — It's as easy as one—two—three!

- CHOOSE FOUND FOOTAGE AS AN INPUT-FILE
  - ■■ Step 1: Goto http://www.download-finished.com
    - Step 2: Enter a search term into the P2P-search interface. From the hit-list choose the film you want to use for an input. Then click on the name of the file to start downloading.
- **TRANSFORM** 
  - Step 1: Enter your name, or any pseudonym you want to be the author of the transformation.
    - Step 2: Enter your email, so you can be notified, once the film is produced and in the archive, ready for you to watch.
- **WATCH** 
  - Step 1: Watch your film online or download it to enjoy it full screen. Feel free to edit the film, send it off to video festivals, mash it up, extract stills.
    - Step 2: Invite your friends and screen your film. We have observed: The bigger the screen, the better!